- 3. Letters J, K, L, M, or N when used alone are indices.
- 4. A symbol starting with M is a control number. Examples are MAT, MF, MT.
- 5. A symbol starting with L is a test number.
- 6. A symbol starting with N is a count of items.

## 0.6.2 Representing Numbers in ENDF

All numbers are given in fields of 11 columns characters. For fields representing integers, the fields have the following form:

±nnnnnnnnnn

Here, **n** is a number between  $0-9$  or a leading blank character. Therefore, integers are limited to a maximum absolute value of 9,999,999,999. Leading and/or trailing whitespace are permissible within the 11 character field. Integers can be read by the Fortran "I11" format specification.

For floating point numbers, the situation is less clear-cut. As we are limited to 11 characters, achieving the maximum possible precision while maintaining readability of the files was a challenge. Table [17](#page-0-0) shows the forms used in ENDF files. Note that the formats are "E-less", adding one digit of precision. These forms can be read by the "E11.0" format specification of Fortran. However, a special subroutine must be used to output numbers in these forms. If evaluations are produced using numbers written by "1PE11.5" (that is, 1.2345Enn, the numbers will be standardized into 6 or 7 digit form, but the real precision will remain at the 5 digit level. In other languages such as  $C/C++$ , Java, or Python, special I/O routines will need to be written to read ENDF floats.

We comment that floating point numbers in the ENDF format are mid-way between single and double precision IEEE floating point numbers in terms of the accuracy of the numbers represented.

<span id="page-0-0"></span>Table 17: Floating point number formats in the ENDF format. Note that the "E" is absent from the exponent. Here, the significand is a sequence of numbers **n** is between  $0-9$  or a leading blank character and the exponent is one to three numbers e between 0–9. Leading and/or trailing whitespace are permissible.

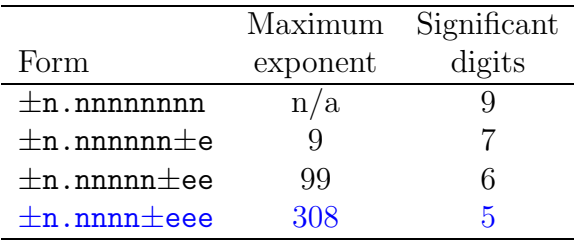